## **PENERAPAN APLIKASI PENERIMAAN SISWA BARU DI SMP NEGERI 5 MENDO BARAT BERBASIS ANDROID**

**SKRIPSI**

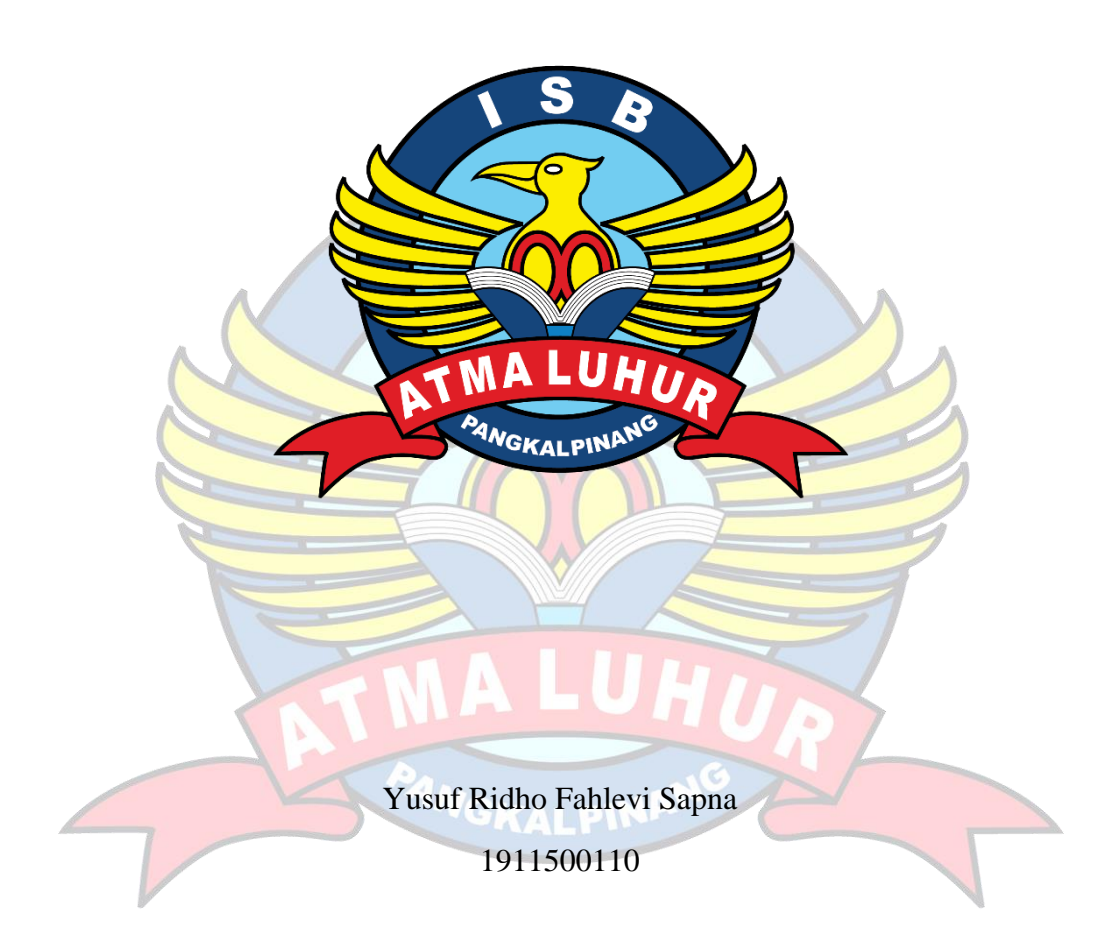

**PROGRAM STUDI TEKNIK INFORMATIKA FAKULTAS TEKNOLOGI INFORMASI INSTITUT SAINS DAN BISNIS ATMA LUHUR PANGKALPINANG 2023**

## **PENERAPAN APLIKASI PENERIMAAN SISWA BARU DI SMP NEGERI 5 MENDO BARAT BERBASIS ANDROID**

#### **SKRIPSI**

**Diajukan Untuk Melengkapi Salah Satu Syarat Memperoleh Gelar Sarjana Komputer**

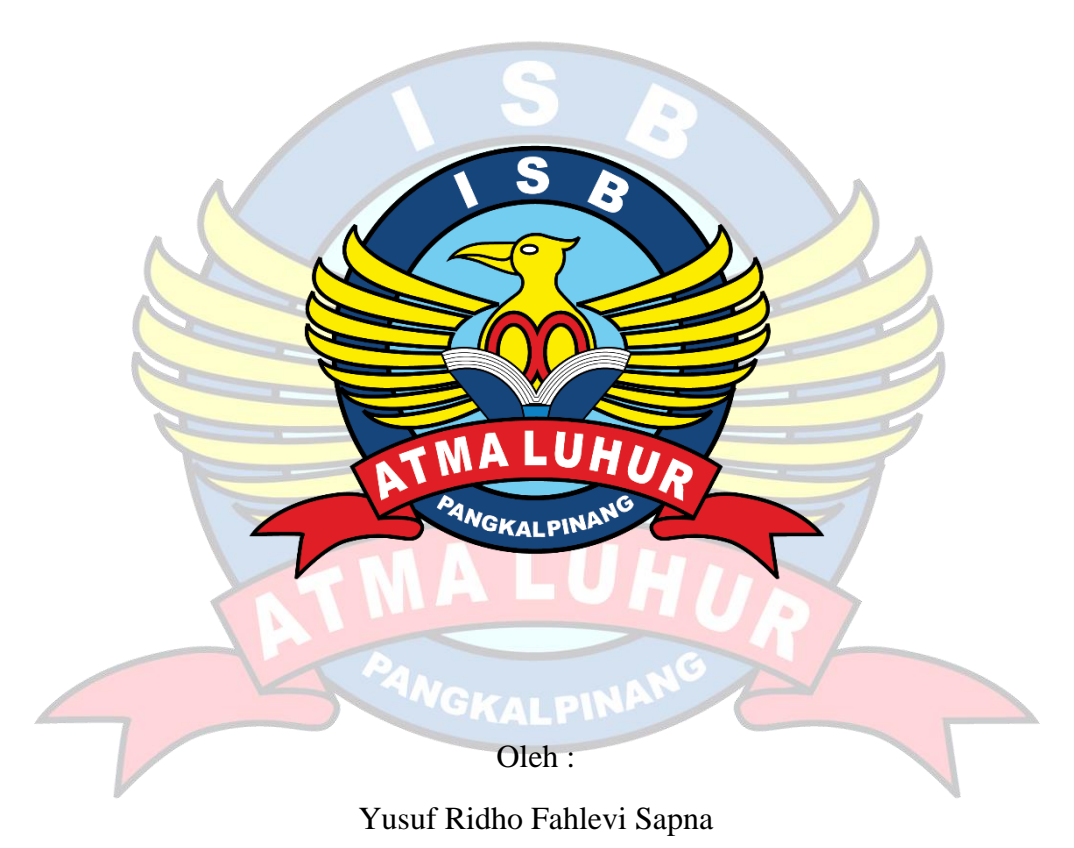

1911500110

**PROGRAM STUDI TEKNIK INFORMATIKA FAKULTAS TEKNOLOGI INFORMASI INSTITUT SAINS DAN BISNIS ATMA LUHUR PANGKALPINANG 2023**

#### **LEMBAR PERNYATAAN**

#### **LEMBAR PERNYATAAN**

Yang bertanda tangan di bawah ini: **NIM** : 1911500110 Nama : Yusuf Ridho Fahlevi Sapna Judul Skripsi : PENERAPAN APLIKASI PENERIMAAN SISWA BARU DI SMP NEGERI 5 MENDO BARAT **BERBASIS ANDROID** 

Menyatakan bahwa Laporan Tugas Akhir saya adalah hasil karya sendiri dan bukan plagiat. Apabila ternyata ditemukan didalam laporan Tugas Akhir saya terdapat unsur plagiat, maka saya siap untuk mendapatkan sanksi akademik yang terkait dengan hal tersebut.

Pangkalpinang, 26 Juli 2023

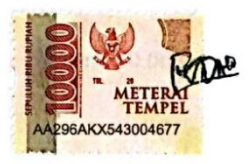

Yusuf Ridho Fahlevi Sapna

GS Dipindai dengan CamScanner

#### **LEMBAR PENGESAHAN SKRIPSI**

## **LEMBAR PENGESAHAN SKRIPSI**

#### PENERAPAN APLIKASI PENERIMAAN SISWA BARU DI SMP NEGERI 5 MENDO BARAT BERBASIS ANDROID

Yang dipersiapkan dan disusun oleh

Yusuf Ridho Fahlevi Sapna 1911500110

Telah dipertahankan di depan Dewan Penguji Pada tanggal 26 Juli 2023

Susunan Dewan Penguji Anggota

Eza Budi Perkasa, M.Kom

NIDN. 0201089201

Kaprodi Teknik informatika TITLET TELL Chandra Kirana. M.Kom

NIDN. 0228108501

**Dosen Pembimbing** 

Laurentinus, M.Kom NIDN. 0201079201

Ketua Penguji

R Burham Isnanto, S.Si., M.Kom NIDN. 0224048003

Skripsi ini telah diterima dan sebagai salah satu persyaratan untuk memperoleh gelar Sarjana Komputer Tanggal 04 Agustus 2023

DEKAN FAKULTAS TEKNOLOGI INFORMASI **ISB ATMA LUHUR DAN B** F Τ Kom. DN. 0201027901 GKALPINA

GS Dipindai dengan CamScanner

#### **KATA PENGANTAR**

Puji syukur Alhamdulillah kehadirat Allah SWT yang telah melimpahkan segala rahmat dan karuniaNya, sehingga penulis dapat menyelesaikan laporan skripsi yang merupakan salah satu persyaratan untuk menyelesaikan jenjang strata satu (S1) pada Program Studi Teknik Informatika Institut Sains dan Bisnis (ISB) Atma Luhur.

Penulis menyadari bahwa laporan skripsi ini masih jauh dari sempurna. Karena itu, kritik dan saran akan senantiasa penulis terima dengan senang hati.

Dengan segala keterbatasan, penulis menyadari pula bahwa laporan skripsi ini takkan terwujud tanpa bantuan, bimbingan, dan dorongan dari berbagai pihak. Untuk itu, dengan segala kerendahan hati, penulis menyampaikan ucapan terima kasih kepada:

- 1. Allah SWT yang telah menciptakan dan memberikan kehidupan di dunia
- 2. Bapak dan Ibu tercinta yang telah mendukung penulis baik spirit maupun materi.
- 3. Bapak Drs. Djaetun Hs yang telah mendirikan Atma Luhur.
- 4. Bapak Prof. Dr. Moedjiono, M.Sc, selaku Rektor ISB Atma Luhur.
- 5. Bapak Ellya Helmud, M.Kom, selaku Dekan Fakultas Teknologi Informasi.
- 6. Bapak Chandra Kirana, M. Kom Selaku Kaprodi Teknik Informatika.
- 7. Bapak Laurentinus, M. Kom selaku dosen pembimbing.
- 8. Saudara dan sahabat-sahabatku terutama Kawan-kawan Angkatan 2019 yang telah memberikan dukungan moral untuk terus meyelesaikan skripsi ini.

Semoga Tuhan Yang Maha Esa membalas kebaikan dan selalu mencurahkan hidayah serta taufikNya, Aamin.

Pangkalpinang, 26 Maret 2023

Penulis

#### *ABSTRACT*

*This research aims to address the issues in the new student admission process at SMP Negeri 5 Mendo Barat, which is currently done manually. Using a prototype model and Object-Oriented Programming (OOP) method, the author designs and develops an Android-based application for new student admissions. This application aims to facilitate and expedite the registration process by providing easy access to information, online form filling, and document completion. The use of this application is expected to enhance the efficiency and effectiveness of the new student admission process at SMP Negeri 5 Mendo Barat, while minimizing data processing errors. The results show that the application successfully provides an efficient and effective solution for new student admissions, benefiting the school, participants, and parents.* 

*Keywords: new student admission, SMP Negeri 5 Mendo Barat, Android application, prototype, Object-Oriented Programming (OOP).*

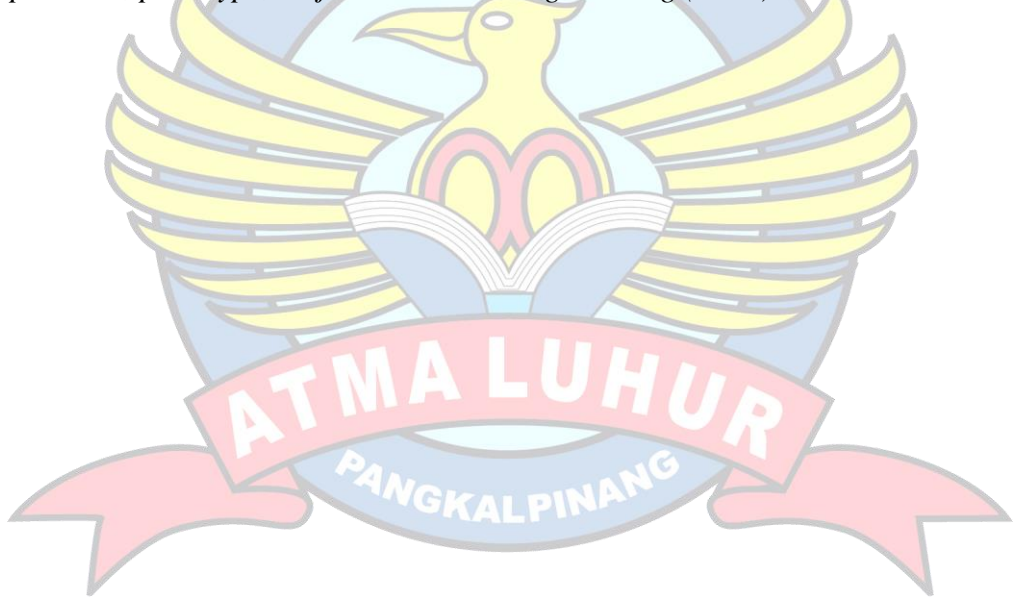

#### **ABSTRAK**

Penelitian ini bertujuan untuk mengatasi masalah dalam proses penerimaan siswa baru di SMP Negeri 5 Mendo Barat, yang saat ini masih dilakukan secara manual. Dengan menggunakan model prototype dan metode Object-Oriented Programming (OOP), penulis merancang dan mengembangkan aplikasi penerimaan siswa baru berbasis Android. Aplikasi ini bertujuan untuk mempermudah dan mempercepat proses pendaftaran siswa baru dengan menyediakan kemudahan dalam mengakses informasi, mengisi formulir pendaftaran, dan melengkapi dokumen yang dibutuhkan. Penggunaan aplikasi ini diharapkan dapat meningkatkan efisiensi dan efektivitas proses penerimaan siswa baru di SMP Negeri 5 Mendo Barat, serta meminimalisir kesalahan dalam pengolahan data. Hasil penelitian menunjukkan bahwa aplikasi ini berhasil memberikan solusi yang efisien dan efektif untuk penerimaan siswa baru, memberikan keuntungan bagi pihak sekolah, peserta, dan orang tua.

Kata kunci: penerimaan siswa baru, SMP Negeri 5 Mendo Barat, aplikasi Android, prototype, Object-Oriented Programming (OOP).

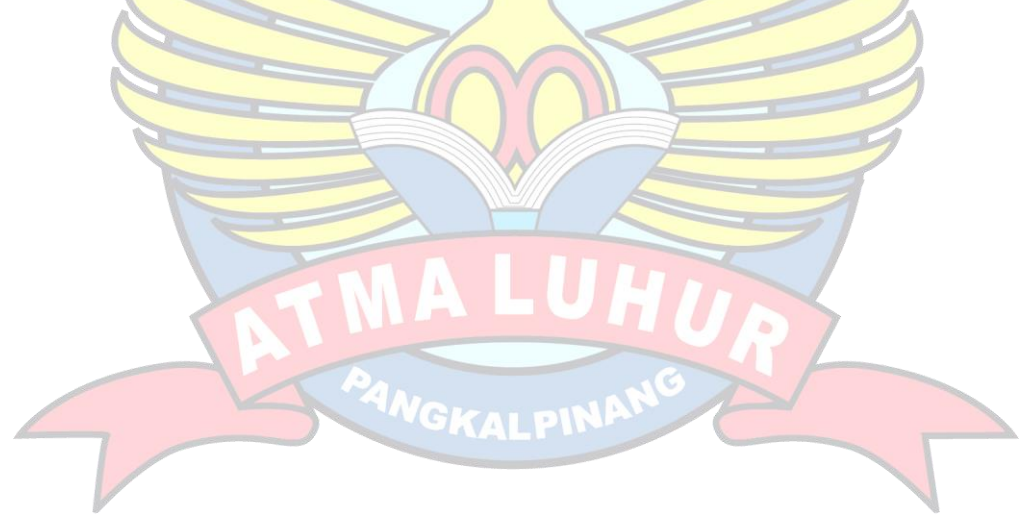

#### **DAFTAR ISI**

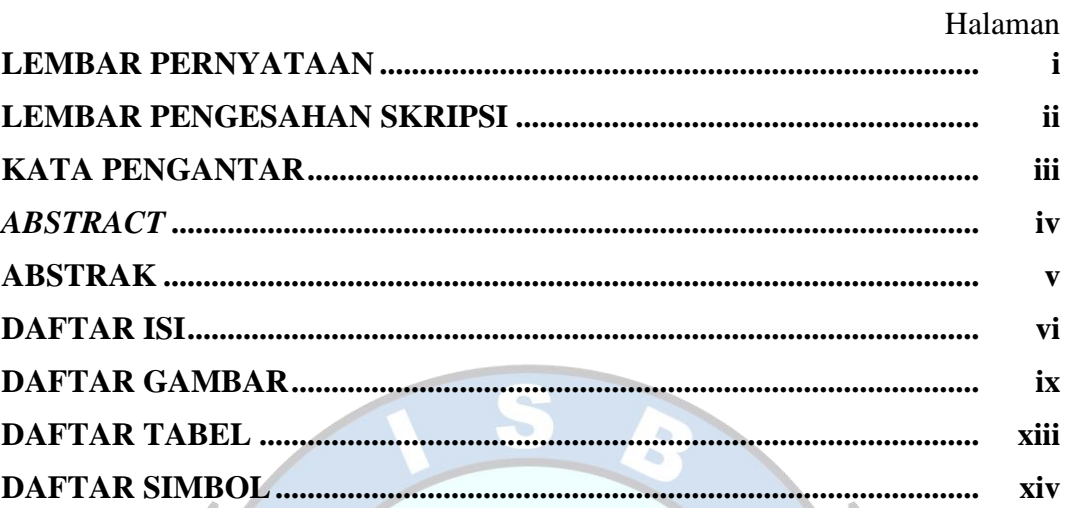

# **BAB I PENDAHULUAN**

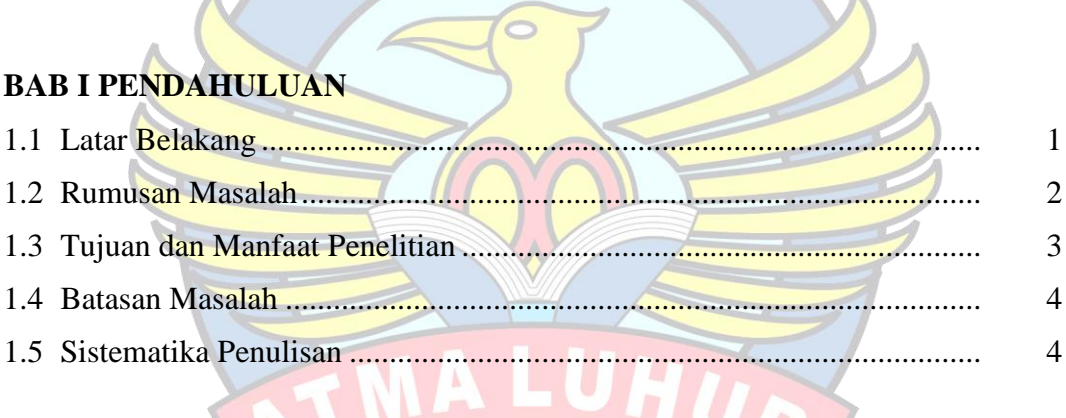

## **BAB II LANDASAN TEORI**

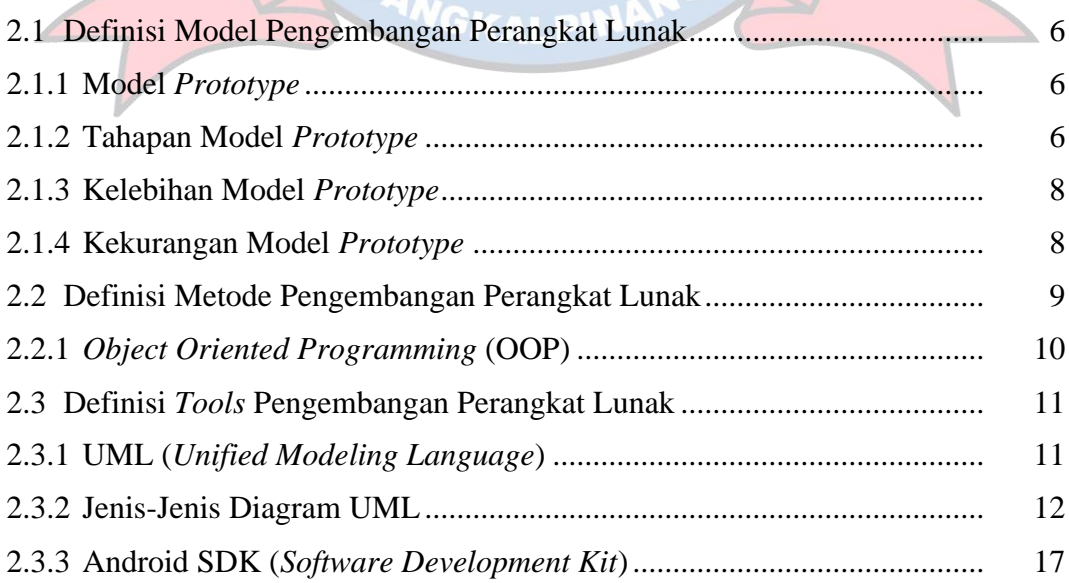

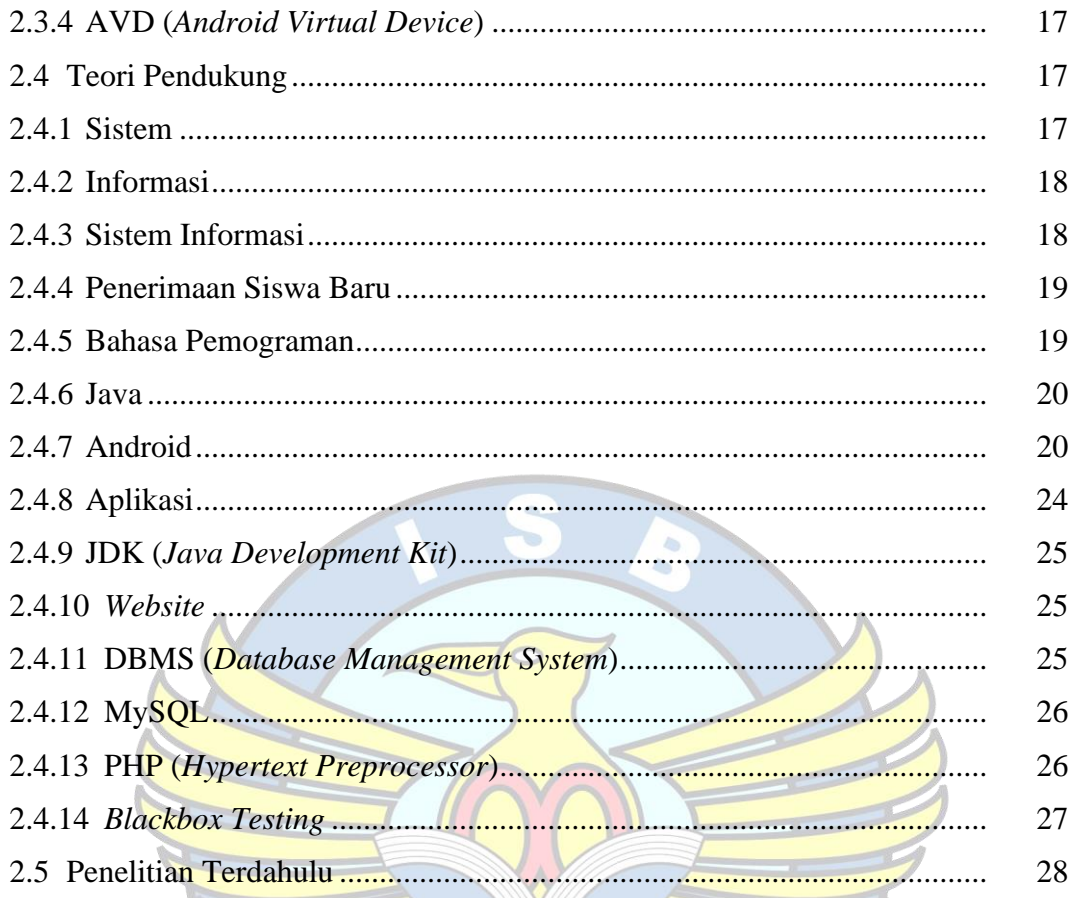

# **BAB III METODOLOGI PENELITIAN**

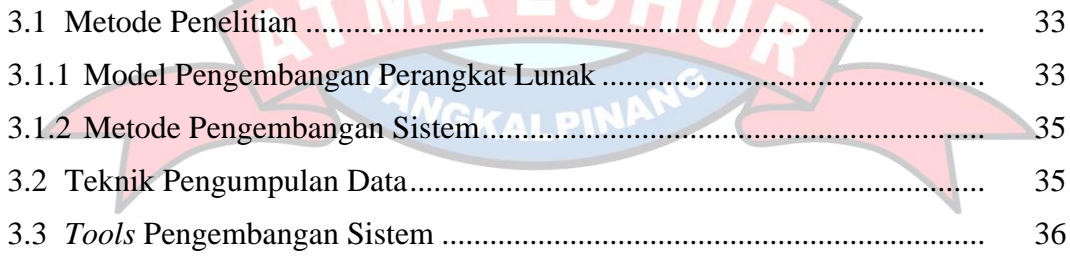

## **BAB IV HASIL DAN PEMBAHASAN**

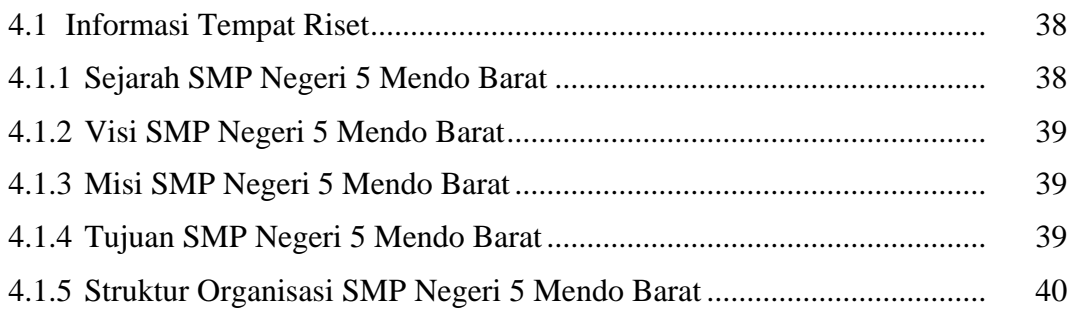

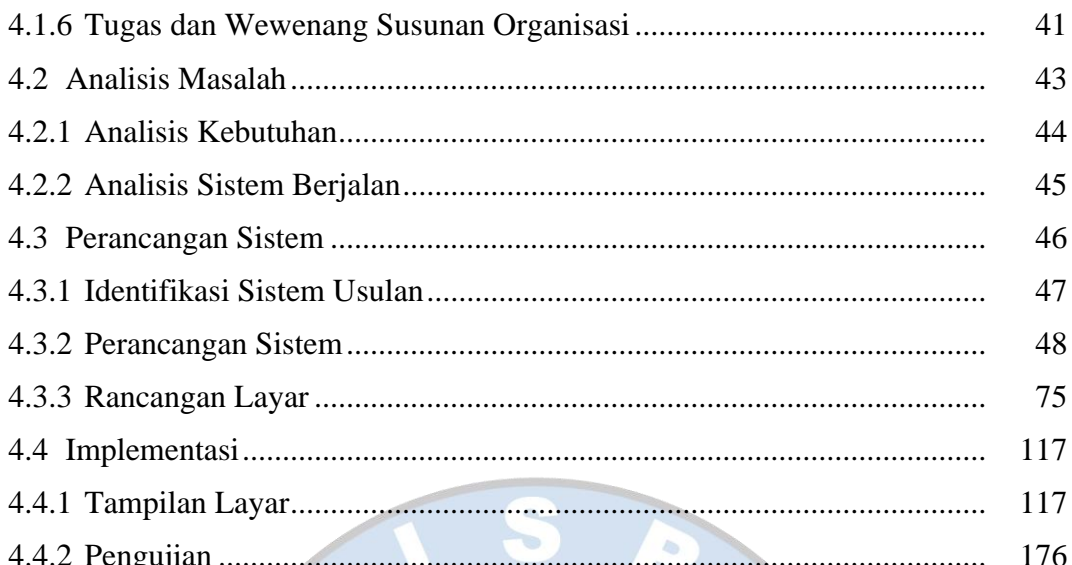

# **BAB V PENUTUP**

 $\overline{\mathcal{L}}$ 

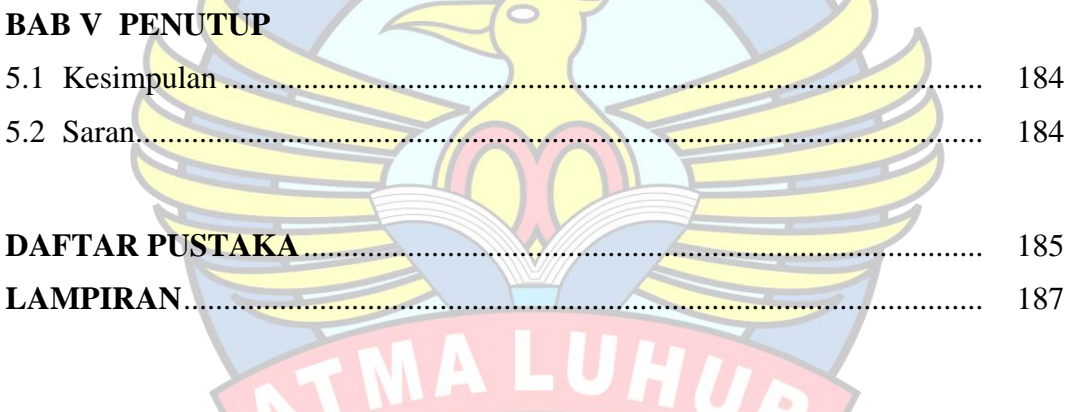

PANGKALPINANG

 $\circ$ 

#### **DAFTAR GAMBAR**

#### Halaman

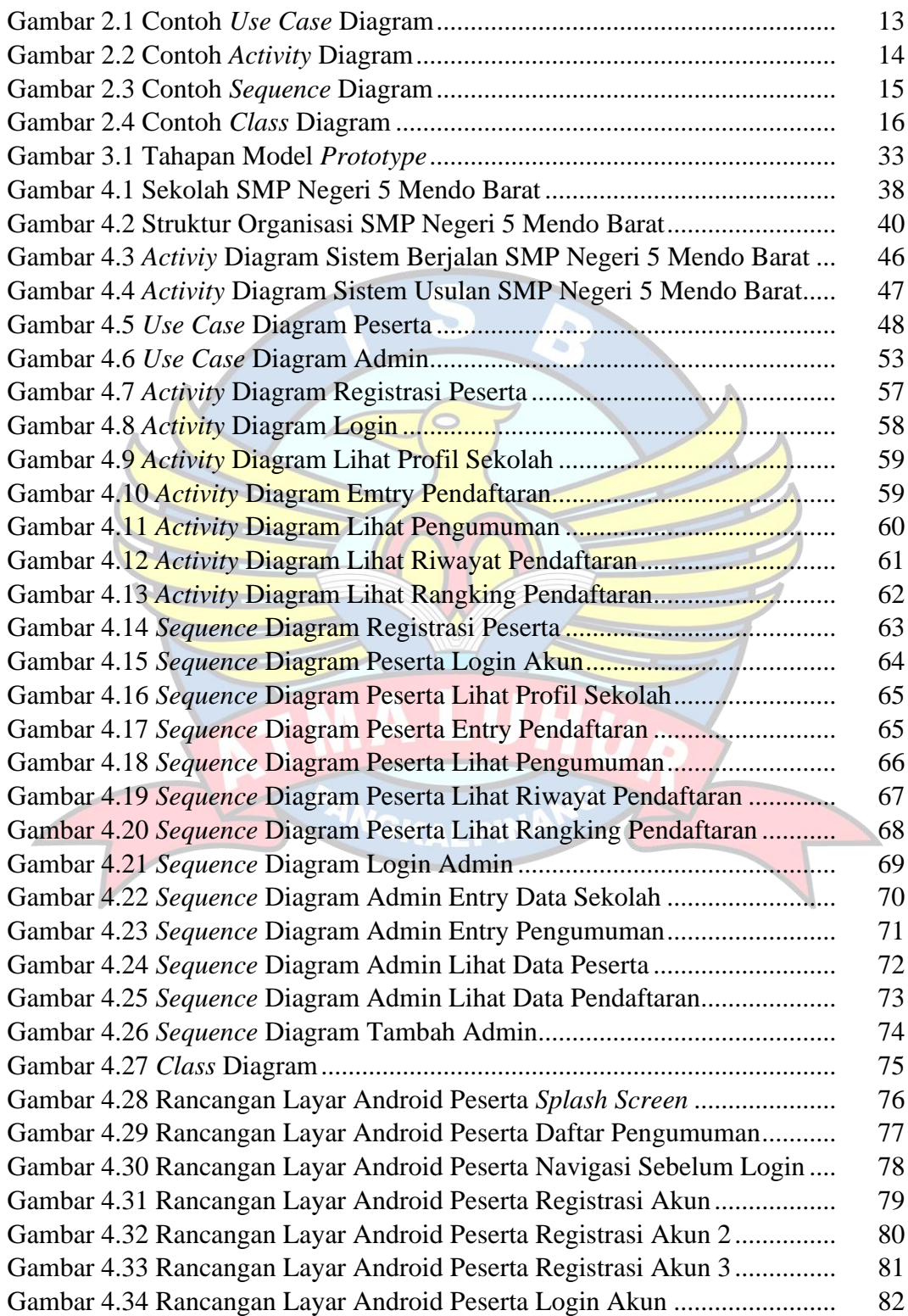

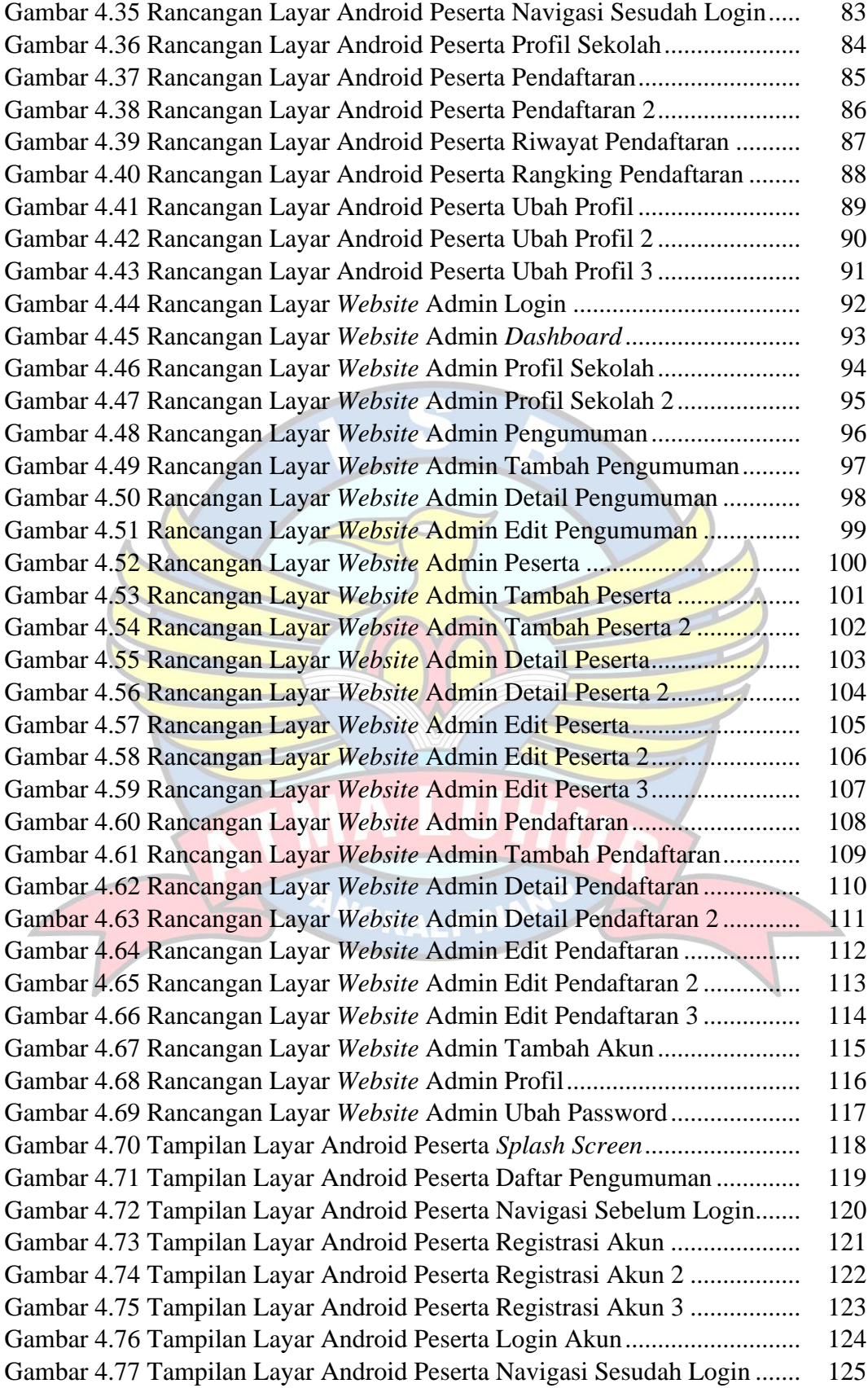

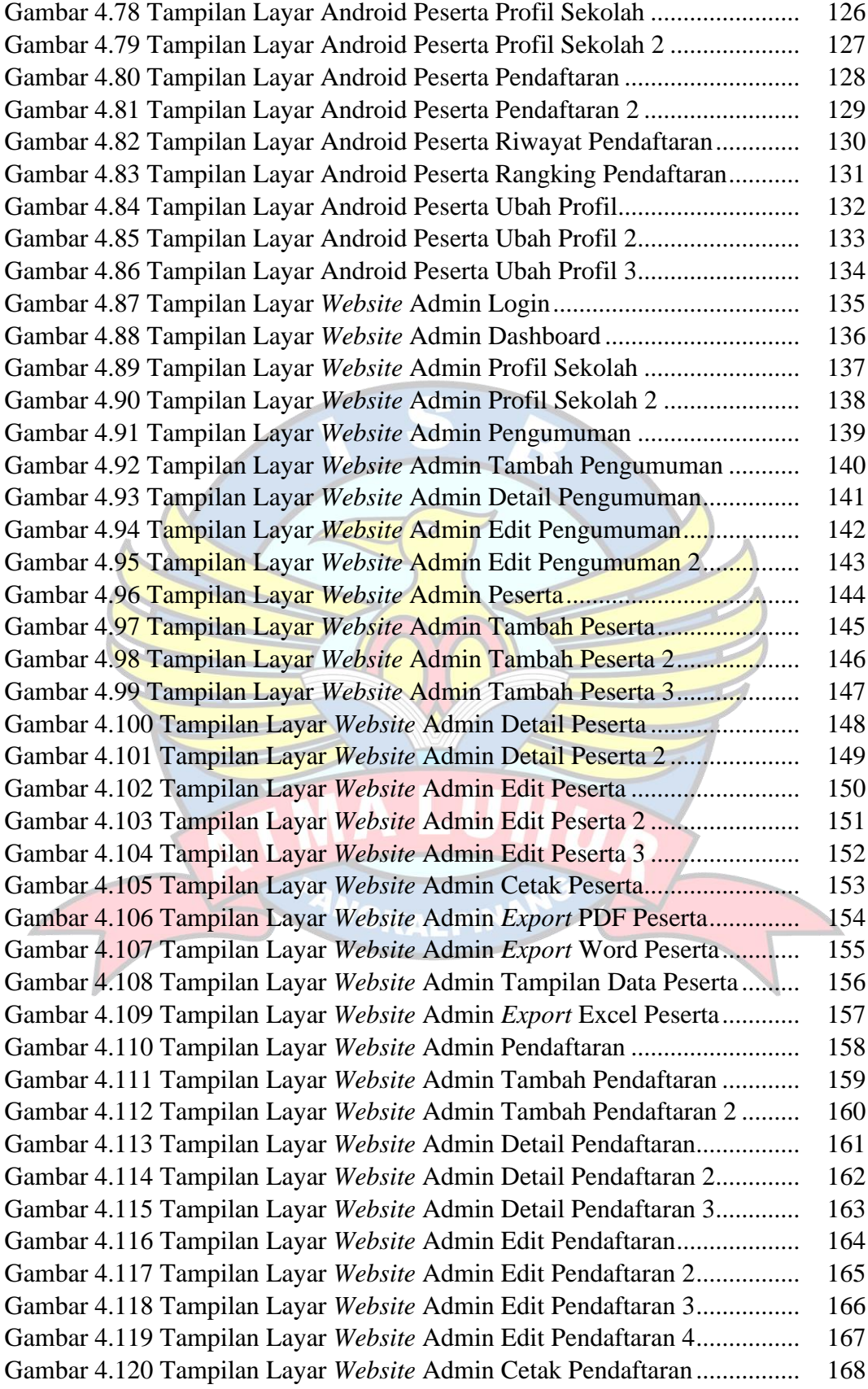

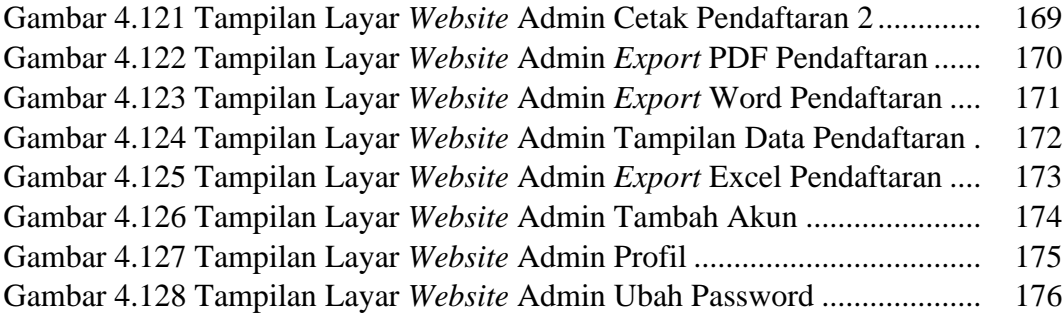

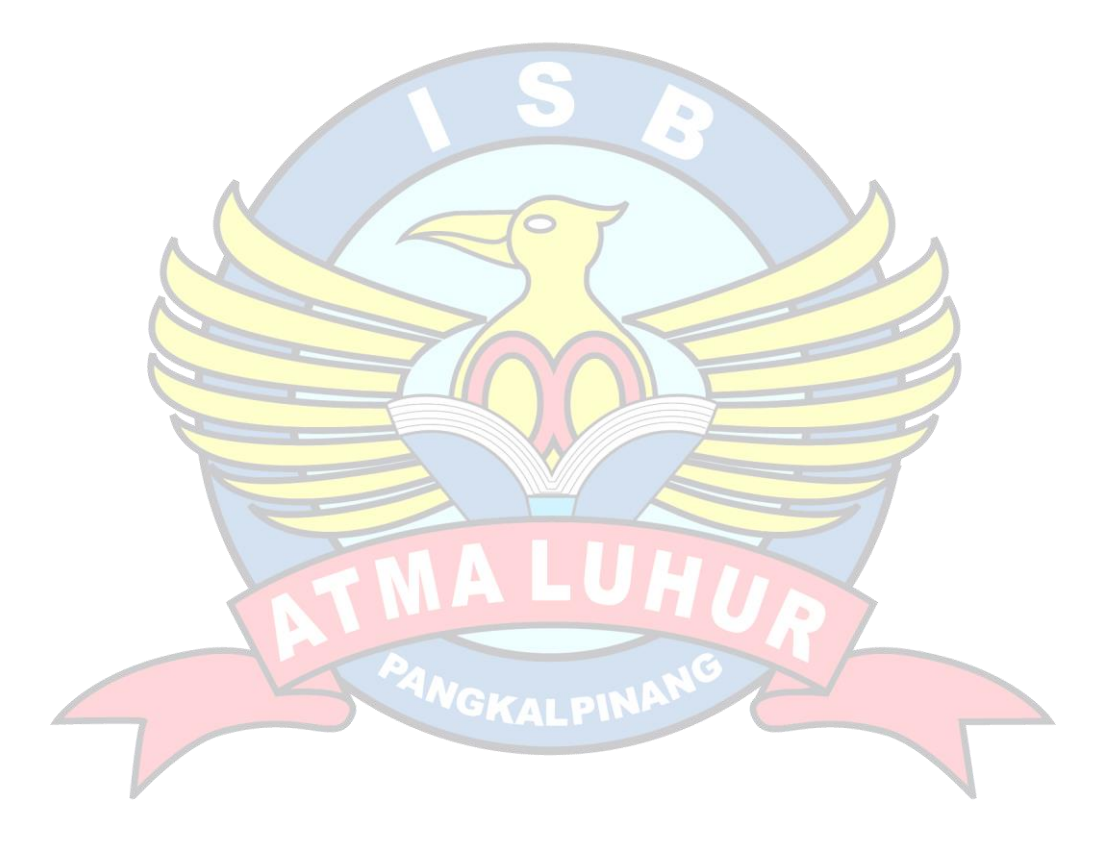

## **DAFTAR TABEL**

Halaman

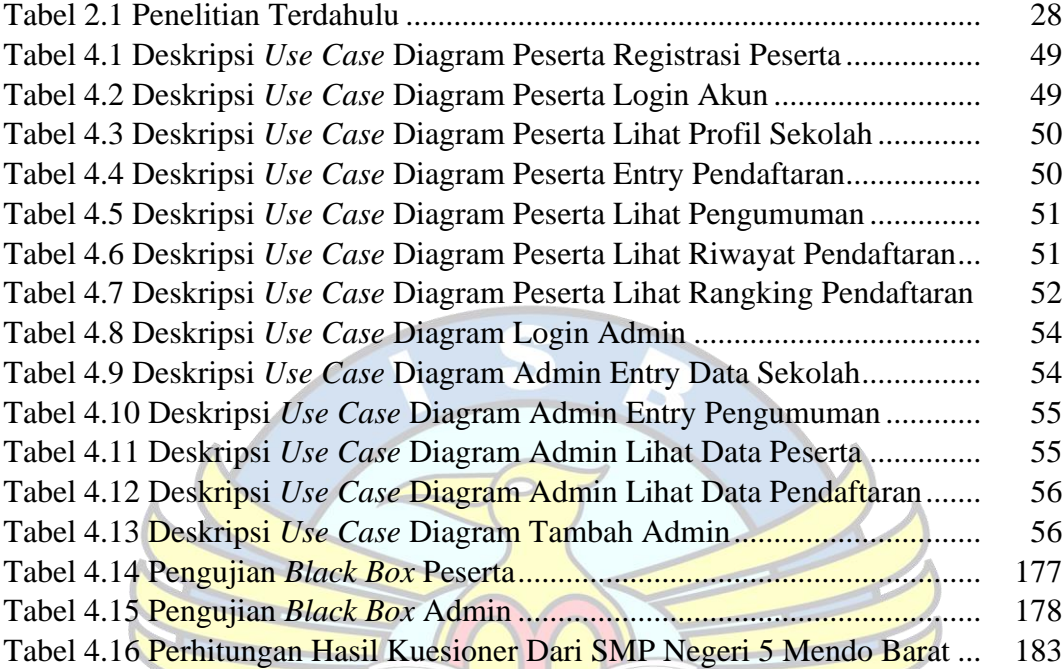

## **DAFTAR SIMBOL**

#### **1.** *Activity* **Diagram**

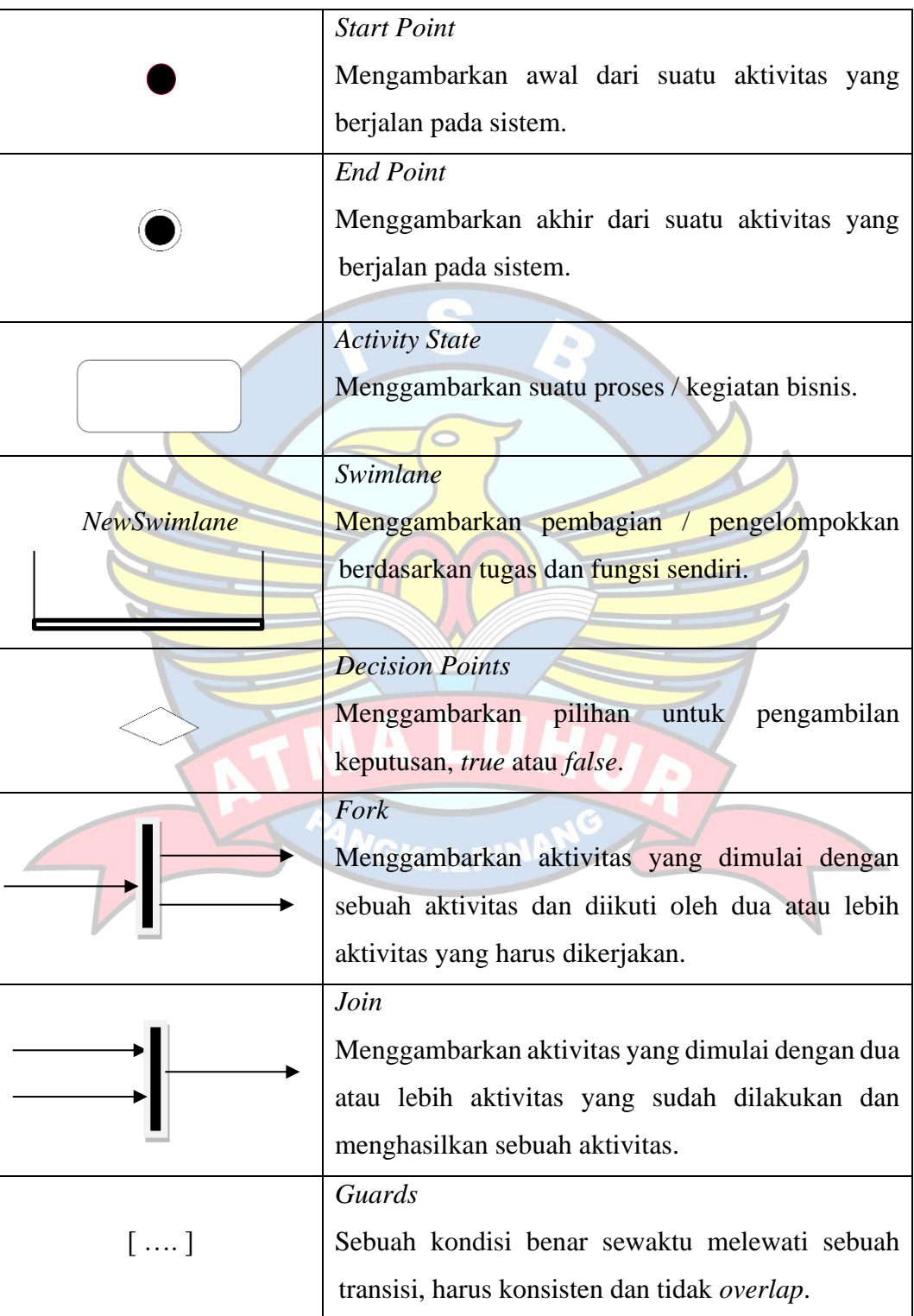

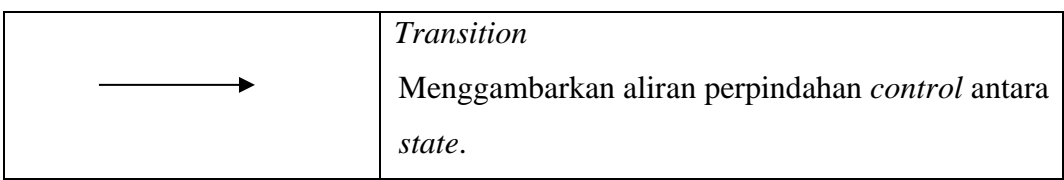

## **2.** *Use Case* **Diagram**

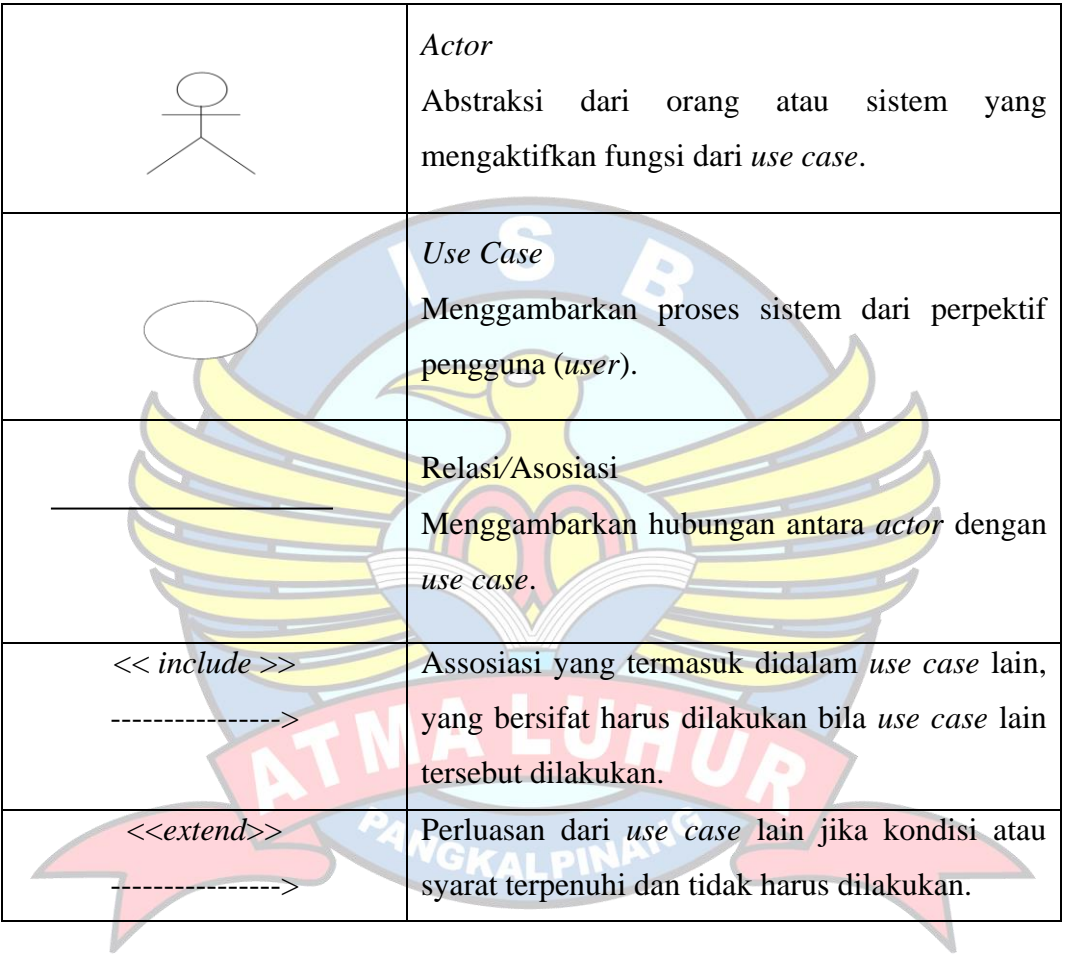

## **3.** *Class* **Diagram**

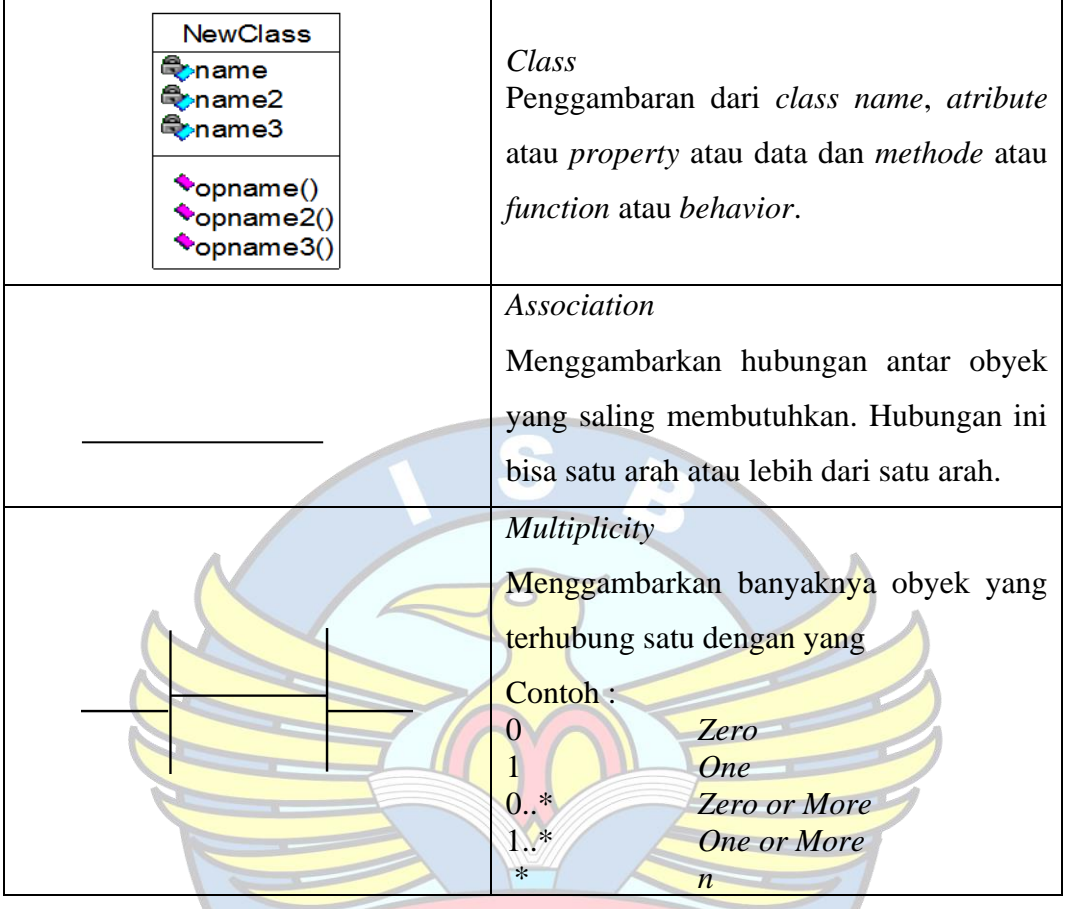

## **4.** *Sequence* **Diagram**

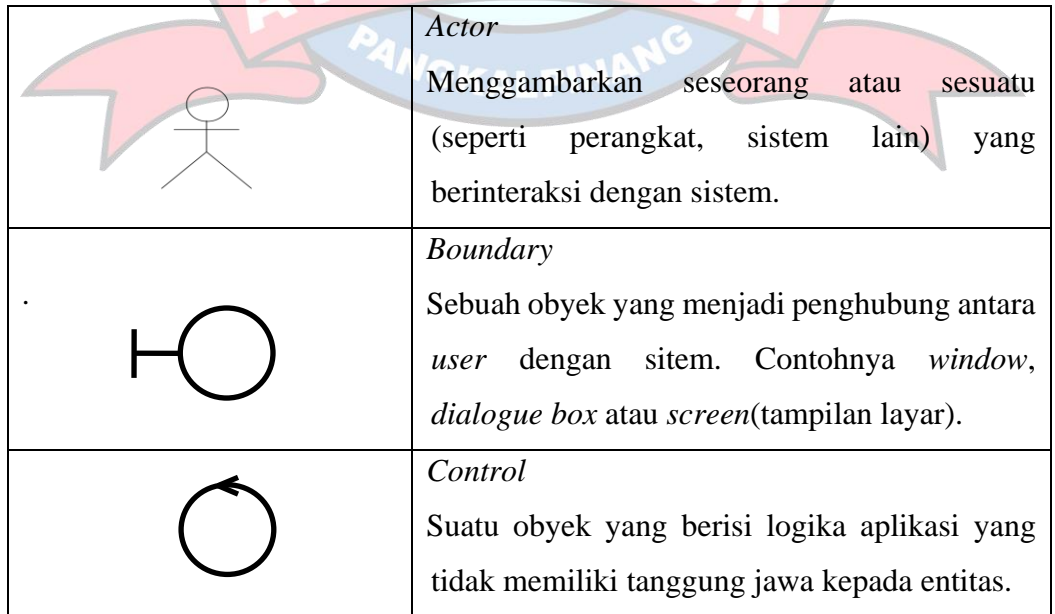

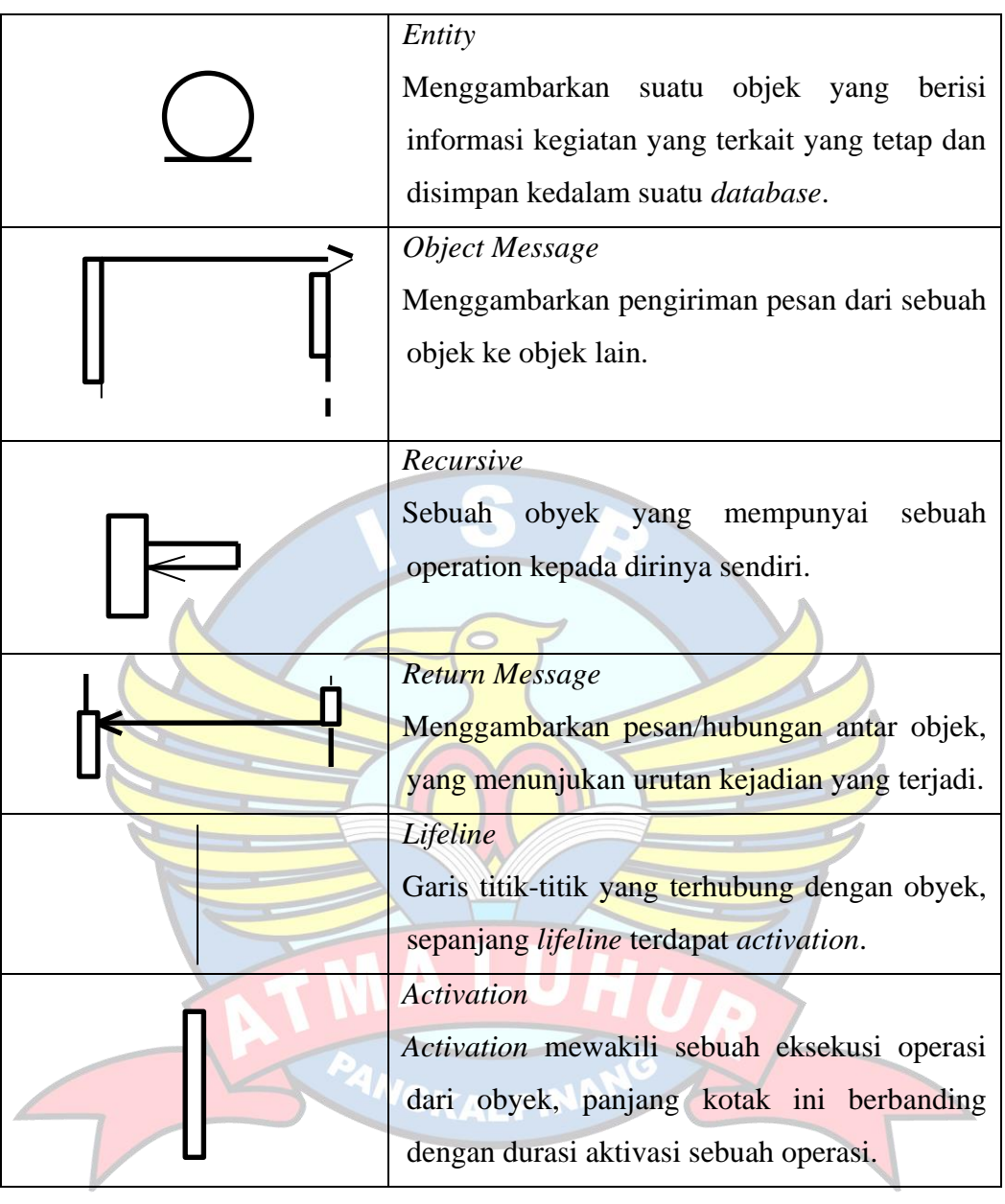